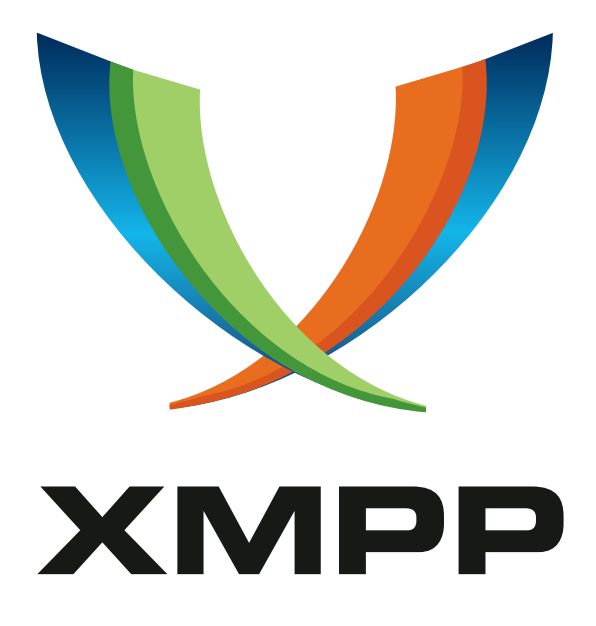

# XEP-0077: In-Band Registration

Peter Saint-Andre mailto:stpeter@stpeter*.*im xmpp:stpeter@jabber*.*org https://stpeter*.*im/

> [2012-01-25](mailto:stpeter@stpeter.im) [Version 2.4](xmpp:stpeter@jabber.org)

**Status Type Short Name** Final Standards Track iq-register

This specification defines an XMPP protocol extension for in-band registration with XMPP-based instant messaging servers and other services hosted on an XMPP network (such as groupchat rooms and gateways to non-XMPP IM services). The protocol is extensible via use of data forms, thus enabling services to gather a wide range of information during the registration process. The protocol also supports in-band password changes and cancellation of an existing registration.

## **Legal**

## **Copyright**

This XMPP Extension Protocol is copyright © 1999 – 2024 by the XMPP Standards Foundation (XSF).

### **Permissions**

Permission is hereby granted, free of charge, to any person obt[aining a copy of this specifica](https://xmpp.org/)tion (the "Specification"), to make use of the Specification without restriction, including without limitation the rights to implement the Specification in a software program, deploy the Specification in a network service, and copy, modify, merge, publish, translate, distribute, sublicense, or sell copies of the Specification, and to permit persons to whom the Specification is furnished to do so, subject to the condition that the foregoing copyright notice and this permission notice shall be included in all copies or substantial portions of the Specification. Unless separate permission is granted, modified works that are redistributed shall not contain misleading information regarding the authors, title, number, or publisher of the Specification, and shall not claim endorsement of the modified works by the authors, any organization or project to which the authors belong, or the XMPP Standards Foundation.

#### **Warranty**

## NOTE WELL: This Specification is provided on an "AS IS" BASIS, WITHOUT WARRANTIES OR CONDI-TIONS OF ANY KIND, express or implied, including, without limitation, any warranties or conditions of TITLE, NON-INFRINGEMENT, MERCHANTABILITY, or FITNESS FOR A PARTICULAR PURPOSE. ##

### **Liability**

In no event and under no legal theory, whether in tort (including negligence), contract, or otherwise, unless required by applicable law (such as deliberate and grossly negligent acts) or agreed to in writing, shall the XMPP Standards Foundation or any author of this Specification be liable for damages, including any direct, indirect, special, incidental, or consequential damages of any character arising from, out of, or in connection with the Specification or the implementation, deployment, or other use of the Specification (including but not limited to damages for loss of goodwill, work stoppage, computer failure or malfunction, or any and all other commercial damages or losses), even if the XMPP Standards Foundation or such author has been advised of the possibility of such damages.

#### **Conformance**

This XMPP Extension Protocol has been contributed in full conformance with the XSF's Intellectual Property Rights Policy (a copy of which can be found at <https://xmpp*.*org/about/xsf/ipr-policy> or obtained by writing to XMPP Standards Foundation, P.O. Box 787, Parker, CO 80134 USA).

# **Contents**

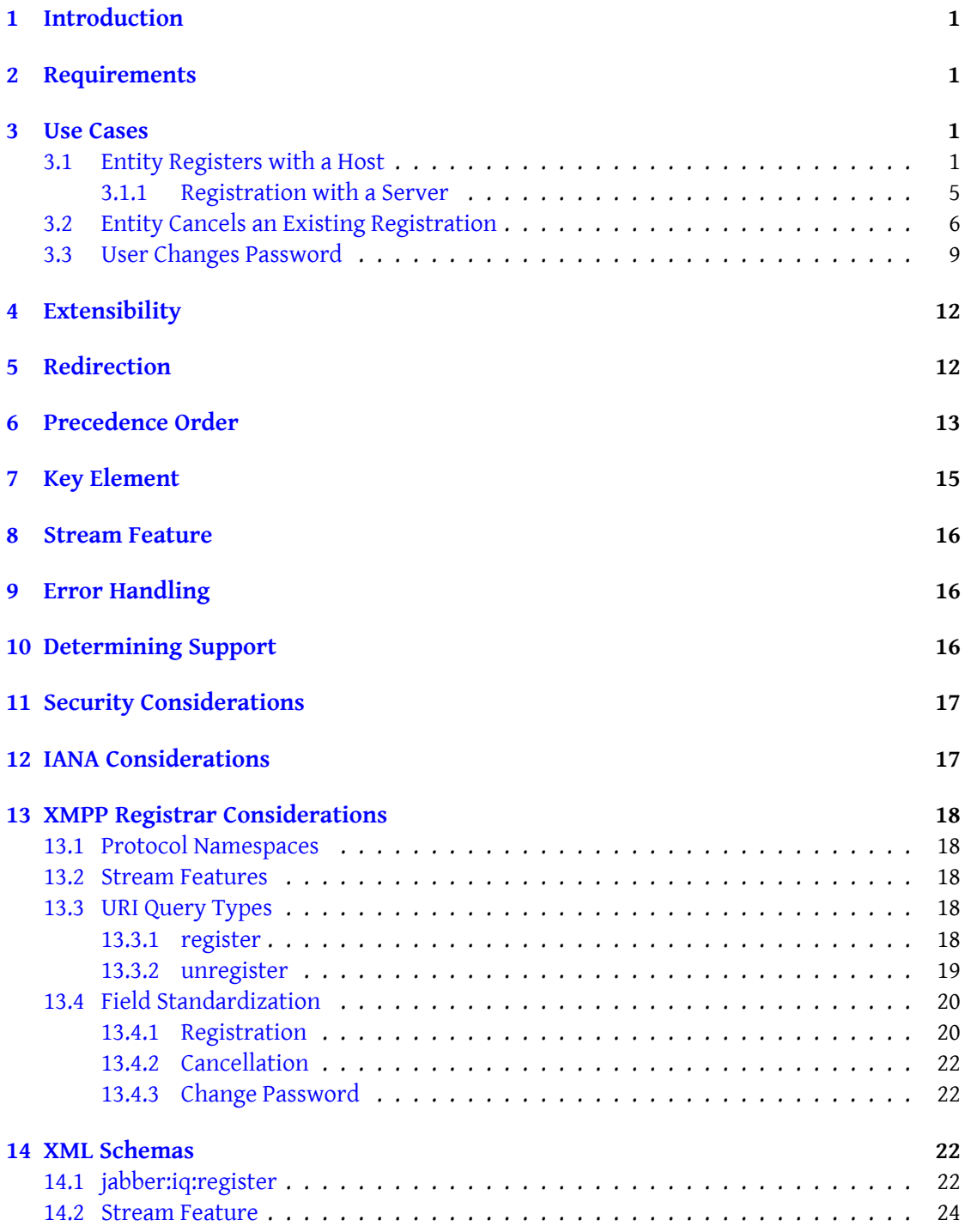

## **1 Introduction**

<span id="page-3-0"></span>The Jabber protocols have long included a method for in-band registration with instant messaging servers and associated services. This method makes use of the 'jabber:iq:register' namespace and has been documented variously in Internet-Drafts and elsewhere. Because in-band registration is not required by RFC 2779  $^1$ , documentation of the 'jabber:iq:register' namespace was removed from  $XMPP$  IM  $^2$ . This specification fills the void for canonical documentation.

## **2 Requirements**

<span id="page-3-1"></span>In-band registration must make it possible for an entity to register with a host, cancel an existing registration with a host, or change a password with a host. By "host" is meant either of the following:

- 1. an instant messaging server, such as described in XMPP IM and identified by the "server/im" Service Discovery (XEP-0030)<sup>3</sup> category+type
- 2. an add-on service, such as a gateway (see Gateway Interaction (XEP-0100)<sup>4</sup>) or a Multi-User Chat (XEP-0045)<sup>5</sup> service

If needed, extensib[ility with regard to informatio](https://xmpp.org/extensions/xep-0030.html)n gathered should be done using Data Forms  $(XEP-0004)^6$ .

### **[3 Use C](https://xmpp.org/extensions/xep-0004.html)[a](#page-3-4)ses**

#### **3.1 Entity Registers with a Host**

<span id="page-3-3"></span><span id="page-3-2"></span>In order to determine which fields are required for registration with a host, an entity SHOULD first send an IQ get to the host. The entity SHOULD NOT attempt to guess at the required fields by first sending an IQ set, since the nature of the required data is subject to service provisioning.

Listing 1: Entity Requests Registration Fields from Host

<sup>1</sup> RFC 2779: A Model for Presence and Instant Messaging <http://tools*.*ietf*.*org/html/rfc2779>.  $^2$ RFC 6121: Extensible Messaging and Presence Protocol (XMPP): Instant Messaging and Presence <http://tool s*.*ietf*.*org/html/rfc6121>.

<sup>3</sup>XEP-0030: Service Discovery <https://xmpp*.*org/extensions/xep-0030*.*html>.

<sup>4</sup>XEP-0100: Gateway Interaction <https://xmpp*.*org/extensions/xep-0100*.*html>.

<sup>5</sup>XEP-0045: Multi-User Chat <https://xmpp*.*org/extens[ions/xep-0045](http://tools.ietf.org/html/rfc2779)*.*html>.

<span id="page-3-4"></span><sup>6</sup>[XEP-0004: Data Forms <](http://tools.ietf.org/html/rfc6121)https://xmpp*.*org/extensions/xep-0004*.*html>.

*3 USE CASES*

```
<iq type='get' id='reg1' to='shakespeare.lit'>
 <query xmlns =' jabber:iq:register '/ >
\langleiq>
```
If the entity is not already registered and the host supports In-Band Registration, the host MUST inform the entity of the required registration fields. If the host does not support In-Band Registration, it MUST return a <service-unavailable/> error. If the host is redirecting registration requests to some other medium (e.g., a website), it MAY return an <instructions/> element only, as shown in the Redirection section of this document.

Listing 2: Host Returns Registration Fields to Entity

```
\langlereg1'>
 <query xmlns =' jabber:iq:register '>
   < instructions >
      Choose a username and password for use with this service .
      Please also provide your email address .
   </ instructions >
   <username / >
   <password/>
   <email/>
 </ query >
\langleiq>
```
If the host determines (based on the 'from' address) that the entity is already registered, the IQ result that it sends in response to the IQ get MUST contain an empty <registered/> element (indicating that the entity is already registered), SHOULD contain the registration information currently on file for the entity (although the <password/> element MAY be empty), and SHOULD contain an <instructions/> element (whose XML character data MAY be modified to reflect the fact that the entity is currently registered).

If the host is an instant messaging server, it SHOULD assume that the requesting entity is unregistered at this stage unless the entity has already authenticated (for details, see the Registration with a Server section below).

Listing 3: Host Informs Entity of Current Registration

```
\langleiq type='result' id='reg1'>
  <query xmlns =' jabber:iq:register '>
    <registered / >
    <username >juliet </ username >
    <password >R0m30 </ password >
    <email > juliet@capulet . com </ email >
  </ query >
\langleiq>
```
If the entity is not already registered, the entity SHOULD provide the required information.

Listing 4: Entity Provides Required Information

```
\langleiq type='set' id='reg2'>
  <query xmlns =' jabber:iq:register '>
    <username >bill </ username >
    <password >Calliope </ password >
    <email > bard@shakespeare . lit </ email >
  </ query >
\langleiq>
```
Note: The requesting entity MUST provide information for all of the elements (other than <instructions/>) contained in the IQ result.

Listing 5: Host Informs Entity of Successful Registration

```
\langleiq type='result' id='reg2'/>
```
Alternatively, registration may fail. Possible causes of failure include a username conflict (the desired username is already in use by another entity) and the fact that the requesting entity neglected to provide all of the required information.

Listing 6: Host Informs Entity of Failed Registration (Username Conflict)

```
<ig type='error' id='reg2'>
  <query xmlns =' jabber:iq:register '>
    <username >bill </ username >
    <password >m1cro $ oft </ password >
    <email > billg@bigcompany . com </ email >
  </ query >
  <error code ='409 ' type ='cancel '>
    <conflict xmlns =' urn:ietf:params:xml:ns:xmpp - stanzas '/ >
  </ error >
\langleiq>
```
If the requesting entity does not provide all of the requested information during registration  $^7$  then the server or service MUST return a <not-acceptable/> error to the requesting entity.

Listing 7: Host Informs Entity of Failed Registration (Some Required Information Not Provided)

```
<iq type='error' id='reg2'>
  <query xmlns =' jabber:iq:register '>
    <username >bill </ username >
    <password >Calliope </ password >
  \langle query >
  <error code ='406 ' type ='modify '>
    <not-acceptable xmlns='urn:ietf:params:xml:ns:xmpp-stanzas'/>
```
<span id="page-5-0"></span> $^7$ This includes providing an empty password element or a password element that contains no XML character data, i.e., either <password/> or <password></password>.

```
</ error >
\langleiq>
```
If the host requires additional information above and beyond the data elements specified in the schema, it SHOULD use Data Forms as described in the Extensibility section of this document. (The next three examples show registration of an existing account with a third-party service, not of an entity with a server for the purpose of account registration.)

Listing 8: Entity Requests Registration Fields from Host

```
\langleiq type='get'
    from =' juliet@capulet .com / balcony '
    to='contests.shakespeare.lit'
    id = 'reg3'<query xmlns =' jabber:iq:register '/ >
\langleiq>
```
Listing 9: Host Returns Registration Form to Entity

```
<iq type ='result '
    from = 'contests.shakespeare.lit'
    to =' juliet@capulet .com / balcony '
    id = 'reg3'<query xmlns =' jabber:iq:register '>
    < instructions >
      Use the enclosed form to register . If your Jabber client does
          not
      support Data Forms, visit http://www.shakespeare.lit/contests.
          php
    </ instructions >
    <x xmlns =' jabber:x:data ' type ='form '>
      <title >Contest Registration </ title >
      < instructions >
        Please provide the following information
         to sign up for our special contests !
      </ instructions >
      <field type ='hidden ' var ='FORM_TYPE '>
         <value > jabber:iq:register </ value >
      \langle field >
      <field type='text-single' label='Given_Name' var='first'>
        <required/>
      \langle field >
      <field type ='text - single ' label ='Family ␣ Name ' var ='last '>
         <required/>
      \langle/field>
      <field type ='text - single ' label ='Email ␣ Address ' var ='email '>
         <required/>
      \langle field >
      <field type ='list - single ' label ='Gender ' var ='x- gender '>
```

```
<option label ='Male '><value >M</ value ></ option >
          <option label ='Female '><value >F</ value ></ option >
        \langle/field>
     \langle/x></ query >
\langle / i q \rangle
```
The user then SHOULD return the form:

Listing 10: User Submits Registration Form

```
\langleiq type='set'
    from =' juliet@capulet .com / balcony '
    to='contests.shakespeare.lit'
    id = 'reg4'<query xmlns =' jabber:iq:register '>
    <x xmlns =' jabber:x:data ' type ='submit '>
       <field type ='hidden ' var ='FORM_TYPE '>
         <value > jabber:iq:register </ value >
       \langle field>
       <field type='text-single' label='Given_Name' var='first'>
         <value >Juliet </ value >
       \langle/field>
       <field type ='text - single ' label ='Family ␣ Name ' var ='last '>
         <value >Capulet </ value >
       \langle/field>
       <field type ='text - single ' label ='Email ␣ Address ' var ='email '>
         <value > juliet@capulet . com </ value >
       \langle/field>
       <field type='list-single' label='Gender' var='x-gender'>
         <value >F</ value >
       </ field >
    \langle/x></ query >
\langle / i g \rangle
```
#### <span id="page-7-0"></span>**3.1.1 Registration with a Server**

Special care must be taken when an unregistered entity interacts with a server rather than a service. Normally, a server enables in-band registration so that entities can "bootstrap" their participation in the Jabber network; this bootstrapping happens when an unregistered and unauthenticated entity opens a TCP connection to a server and immediately completes the registration use case with the server, then authenticates using the newly-registered identity. As noted, when a server receives an IQ-get for registration information, it SHOULD assume that the requesting entity is unregistered unless the entity has already authenticated. Depending on local service provisioning, a server MAY return a <not-acceptable/> stanza error if an unregistered entity attempts to register too many times before authenticating or if an entity attempts to register a second identity after successfully completing the registration use case; a server MAY also return a <not-authorized/> stream error if the unregistered entity waits too long before authenticating or attempts to complete a task other than authentication after successfully completing the registration use case.

#### **3.2 Entity Cancels an Existing Registration**

<span id="page-8-0"></span>The 'jabber:iq:register' namespace also makes it possible for an entity to cancel a registration with a host by sending a <remove/> element in an IQ set. The host MUST determine the identity of the requesting entity based on the 'from' address of the IQ get.

Listing 11: Entity Requests Cancellation of Existing Registration

```
<iq type='set' from='bill@shakespeare.lit/globe' id='unreg1'>
  <query xmlns =' jabber:iq:register '>
    <remove / >
  </ query >
\langle/iq>
```
Listing 12: Host Informs Entity of Successful Cancellation

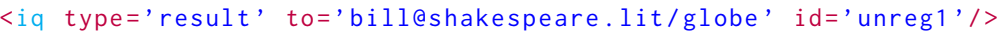

There are two scenarios:

- 1. If the entity cancels its registration with its "home" server (i.e., the server at which it has maintained its XMPP account), then the entity SHOULD NOT include a 'from' or 'to' address in the remove request the server SHOULD then return a <not-authorized/> stream error and terminate all active sessions for the entity. The server SHOULD perform the remove based on the bare JID <localpart@domain.tld> associated with the current session or connection over which it received the remove request. If the server is an instant messaging and presence server that conforms to  $XMPP$  IM  $<sup>8</sup>$ , the server</sup> SHOULD also cancel all existing presence subscriptions related to that entity (as stored in the entity's roster).
- 2. If the entity cancels its registration with a service other than its home server, its home server MUST stamp a 'from' address on the remove request, which in accordance with XMPP Core will be the entity's full JID <localpart@domain.tld/resource>. The service MUST perform the remove based on the bare JID <localpart@domain.tld> portion of the 'from' address.

<sup>8</sup> RFC 6121: Extensible Messaging and Presence Protocol (XMPP): Instant Messaging and Presence <http://tool s*.*ietf*.*org/html/rfc6121>.

As specified below, several error cases are possible.

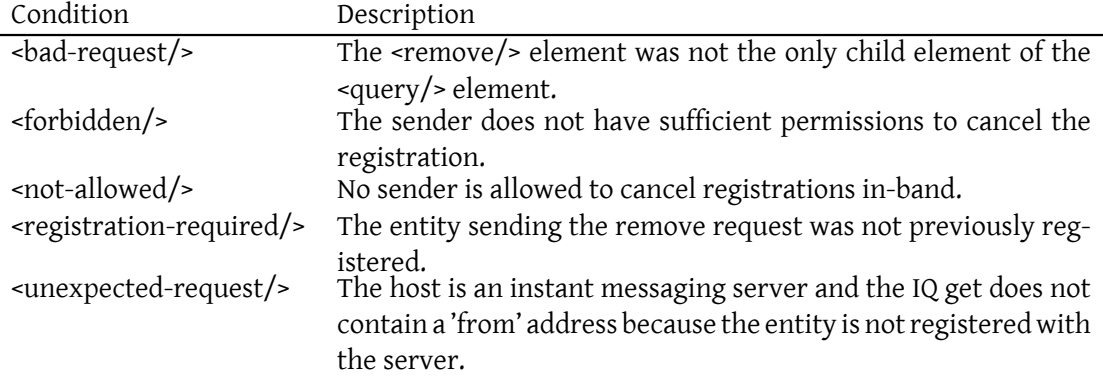

Listing 13: Host Informs Client of Failed Cancellation (Bad Request)

```
<iq type='error' from='shakespeare.lit' to='bill@shakespeare.lit/globe
    ' id='unreg1'<error code ='400 ' type ='modify '>
    <bad - request xmlns =' urn:ietf:params:xml:ns:xmpp - stanzas '/ >
  </ error >
\langle / i q >
```
Listing 14: Host Informs Client of Failed Cancellation (Forbidden)

```
<iq type='error' from='shakespeare.lit' to='bill@shakespeare.lit/globe
   ' id='unreg1'>
  <error code ='401 ' type ='cancel '>
    <forbidden xmlns='urn:ietf:params:xml:ns:xmpp-stanzas'/>
  </ error >
\langle/iq>
```
Listing 15: Server Informs Client of Failed Cancellation (Not Allowed)

```
<iq type='error' from='shakespeare.lit' to='bill@shakespeare.lit/globe
   ' id='unreg1'>
  <error code ='405 ' type ='cancel '>
    <not - allowed xmlns =' urn:ietf:params:xml:ns:xmpp - stanzas '/ >
  </ error >
\langle/ig>
```
A given deployment MAY choose to require additional information (such as the old password or previously-gathered personal information) before cancelling the registration. In order to do so, the server or service SHOULD return a Data Form in the error stanza:

```
Listing 16: Server Returns Cancellation Form With Error
```

```
<iq type ='error ' from ='shakespeare .lit ' to =' bill@shakespeare .lit / globe
    ' id = 'unreg1'<query xmlns =' jabber:iq:register '>
    <x xmlns =' jabber:x:data ' type ='form '>
       <title >Cancel Registration </ title >
       < instructions >Use this form to cancel your registration .</
           instructions >
       <field type ='hidden ' var ='FORM_TYPE '>
         <value > jabber:iq:register:cancel </ value >
       \langle/field>
       <field type ='text - single ' label ='Username ' var ='username '>
         <required / >
       \langle/field>
       <field type='text-private' label='Password' var='password'>
         <required/>
       \langle/field>
       <field type='text-single' label='Mother&apos;s<sub>-</sub>Maiden<sub>-</sub>Name' var=
           'x - mmn' >
         <required / >
       \langle/field>
    \langle/x></ query >
  <error code ='405 ' type ='cancel '>
    <not - allowed xmlns =' urn:ietf:params:xml:ns:xmpp - stanzas '/ >
  </ error >
\langle / i g >
```
The user then SHOULD return the form:

```
Listing 17: User Returns Cancellation Form
```

```
<iq type='set' from='bill@shakespeare.lit/globe' to='shakespeare.lit'
   id = 'unreg2'<query xmlns =' jabber:iq:register '>
    <x xmlns =' jabber:x:data ' type ='submit '>
      <field type ='hidden ' var ='FORM_TYPE '>
        <value > jabber:iq:register:cancel </ value >
      \langle field>
      <field type='text-single' var='username'>
         <value > bill@shakespeare . lit </ value >
      \langle/field>
      <field type='text-private' var='password'>
         <value >theglobe </ value >
      \langle / field >
      <field type ='text - single ' var ='x-mmn '>
         <value > Throckmorton </ value >
      \langle/field>
    \langle/\times
```
</ query >  $\langle$ iq>

#### <span id="page-11-0"></span>**3.3 User Changes Password**

The 'jabber:iq:register' namespace enables a user to change his or her password with a server or service. Once registered, the user can change passwords by sending an XML stanza of the following form:

Listing 18: Password Change

```
<iq type='set' to='shakespeare.lit' id='change1'>
  <query xmlns =' jabber:iq:register '>
    <username >bill </ username >
    <password >newpass </ password >
  </ query >
\langle/iq>
```
Because the password change request contains the password in plain text, a client SHOULD NOT send such a request unless the underlying stream is encrypted (using SSL or TLS) and the client has verified that the server certificate is signed by a trusted certificate authority. A given deployment MAY choose to disable password changes if the stream is not properly encrypted, to disable in-band password changes, or to require additional information (such as the old password or previously-gathered personal information) before changing the password.

If the user provides an empty password element or a password element that contains no XML character data (i.e., either <password/> or <password></password>), the server or service MUST NOT change the password to a null value, but instead MUST maintain the existing password.

Listing 19: Host Informs Client of Successful Password Change

|  | <iq id="change1" type="result"></iq> |  |
|--|--------------------------------------|--|
|  |                                      |  |

Several error conditions are possible:

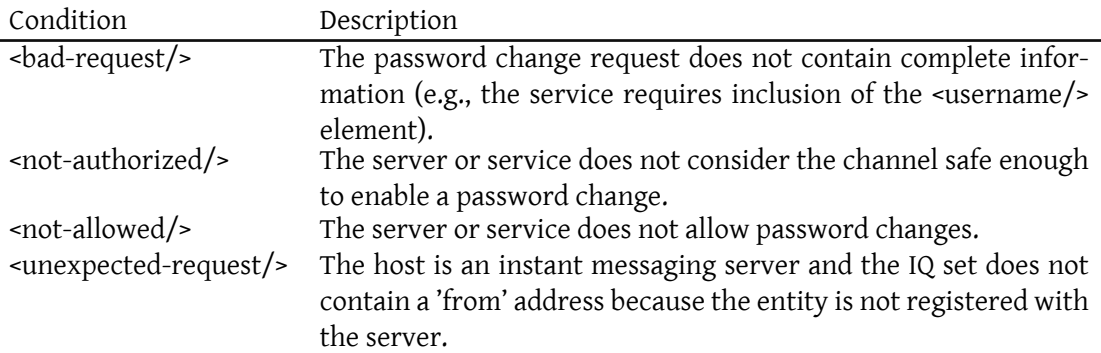

The server or service SHOULD NOT return the original XML sent in IQ error stanzas related to password changes.

Listing 20: Host Informs Client of Failed Password Change (Bad Request)

```
<iq type='error' from='shakespeare.lit' to='bill@shakespeare.lit/globe
    ' id='change1'Serror code = '400' type = 'model'<bad - request xmlns =' urn:ietf:params:xml:ns:xmpp - stanzas '/ >
 </ error >
\langle / i g >
```
Listing 21: Host Informs Client of Failed Password Change (Not Authorized)

```
<iq type='error' from='shakespeare.lit' to='bill@shakespeare.lit/globe
   ' id='change1'<error code ='401 ' type ='modify '>
    <not - authorized xmlns =' urn:ietf:params:xml:ns:xmpp - stanzas '/ >
  </ error >
\langle / i g >
```
Listing 22: Server Informs Client of Failed Password Change (Not Allowed)

```
<iq type ='error ' from ='shakespeare .lit ' to =' bill@shakespeare .lit / globe
    ' id = 'change1'<error code ='405 ' type ='cancel '>
    <not - allowed xmlns =' urn:ietf:params:xml:ns:xmpp - stanzas '/ >
  </ error >
\langle / i q >
```
In order to require additional information before changing the password, the server or service SHOULD return a Data Form in the error stanza:

Listing 23: Server Returns Password Change Form With Error

```
<iq type='error' from='shakespeare.lit' to='bill@shakespeare.lit/globe
    ' id ='change1 '>
 <query xmlns =' jabber:iq:register '>
    <x xmlns =' jabber:x:data ' type ='form '>
      <title >Password Change </ title >
      < instructions >Use this form to change your password .</
          instructions >
      <field type ='hidden ' var ='FORM_TYPE '>
        <value > jabber:iq:register:changepassword </ value >
      \langle field>
      <field type='text-single' label='Username' var='username'>
        <required/>
```

```
\langle field>
      <field type='text-private' label='Old_Password' var='
          old_password '>
         <required / >
      \langle/field>
      <field type='text-private' label='New_Password' var='password'>
         <required/>
      \langle/field>
      <field type='text-single' label='Mother&apos;s
aniden

Name' var =
           'x – mmn' >
         <required / >
      \langle/field>
    \langle/x></ query >
  <error code ='401 ' type ='modify '>
    <not - authorized xmlns =' urn:ietf:params:xml:ns:xmpp - stanzas '/ >
  </ error >
\langleiq>
```
The user then SHOULD return the form:

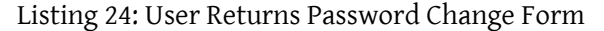

```
<iq type ='set ' from =' bill@shakespeare .lit / globe ' to =' shakespeare .lit '
    id = 'change2'<query xmlns =' jabber:iq:register '>
    <x xmlns =' jabber:x:data ' type ='submit '>
       <field type ='hidden ' var ='FORM_TYPE '>
         <value > jabber:iq:register:changepassword </ value >
       \langle/field>
       <field type='text-single' var='username'>
         <value > bill@shakespeare . lit </ value >
       \langle/field>
       <field type ='text - private ' var =' old_password '>
         <value >theglobe </ value >
       \langle/field>
       <field type ='text - private ' var ='password '>
         <value >groundlings </ value >
       \langle / field >
       <field type ='text - single ' var ='x-mmn '>
         <value > Throckmorton </ value >
       \langle/field>
    \langle/\times</ query >
\langle / i q >
```
## **4 Extensibility**

<span id="page-14-0"></span>The fields defined for the 'jabber:iq:register' namespace are strictly limited to those specified in the schema. If a host needs to gather additional information, XEP-0004: Data Forms ("x:data") SHOULD be used according to the following rules:

- 1. A host MUST NOT add new fields to the 'jabber:iq:register' namespace; instead, extensibility SHOULD be pursued via the Data Forms protocol as specified herein.
- 2. The x:data form shall be contained as a child element of the <query xmlns='jabber:iq:register'/> element (it cannot be a child of the  $\langle \text{iq}\rangle$  stanza and comply with RFC 6120<sup>9</sup>).
- 3. The x:data form SHOULD contain x:data fields that correspond to all of the iq:register fields (e.g., username [an](#page-14-2)d password).
- 4. The x:data fo[rm SHOUL](http://tools.ietf.org/html/rfc6120)D use a hidden FORM\_TYPE field for the purpose of standardizing field names within the form, as defined in Field Standardization for Data Forms (XEP- $0068$ )  $10$ .
- 5. The x:data form shall take precedence over the iq:register fields; if the submitting entity supports the Data Forms protocol, it S[HOULD submit the data form rather than the](https://xmpp.org/extensions/xep-0068.html) [prede](https://xmpp.org/extensions/xep-0068.html)[fin](#page-14-3)ed 'jabber:iq:register' fields, and MUST NOT submit both the data form and the predefined fields (see the Precedence Order section of this document).

Support for extensibility via Data Forms is RECOMMENDED but is not required for compliance with this document.

## **5 Redirection**

<span id="page-14-1"></span>A given deployment MAY wish to redirect users to another medium (e.g., a website) for registration, rather than allowing in-band registration. The recommended approach is to include only the <instructions/> element rather than the required fields or a data form in the IQ result, as well as a URL encoded using Out-of-Band Data (XEP-0066)<sup>11</sup> (see the Precedence Order section below for further details).

Listing 25: Host Redi[rects Entity to Web Registrati](https://xmpp.org/extensions/xep-0066.html)[on](#page-14-4)

```
<iq type ='result '
    from='contests.shakespeare.lit'
    to =' juliet@capulet .com / balcony '
```
<sup>9</sup> RFC 6120: Extensible Messaging and Presence Protocol (XMPP): Core <http://tools*.*ietf*.*org/html/rfc6120>.

<sup>10</sup>XEP-0068: Field Data Standardization for Data Forms <https://xmpp*.*org/extensions/xep-0068*.*html>.

<span id="page-14-4"></span><span id="page-14-3"></span><span id="page-14-2"></span><sup>11</sup>XEP-0066: Out of Band Data <https://xmpp*.*org/extensions/xep-0066*.*html>.

```
id = 'reg3'<query xmlns =' jabber:iq:register '>
    < instructions >
       To register , visit http: // www . shakespeare . lit / contests . php
    </ instructions >
    <x xmlns =' jabber:x:oob '>
       <url >http: // www . shakespeare . lit / contests . php </ url >
    \langle/\times</ query >
\langle / i q >
```
## <span id="page-15-0"></span>**6 Precedence Order**

Given the foregoing discussion, it is evident that an entity could receive any combination of iq:register, x:data, and x:oob namespaces from a service in response to a request for information. The precedence order is as follows:

- 1. x:data
- 2. iq:register
- 3. x:oob

(Naturally, if the receiving application does not understand any of the foregoing namespaces, it MUST ignore the data qualified by that namespace.)

Thus it is possible that the host may return any of the following combinations, in which case the submitting application MUST proceed as defined in the table below (it is assumed that "iq:register fields" means instructions plus fields, whereas "iq:register instructions" means the <instructions/> element only):

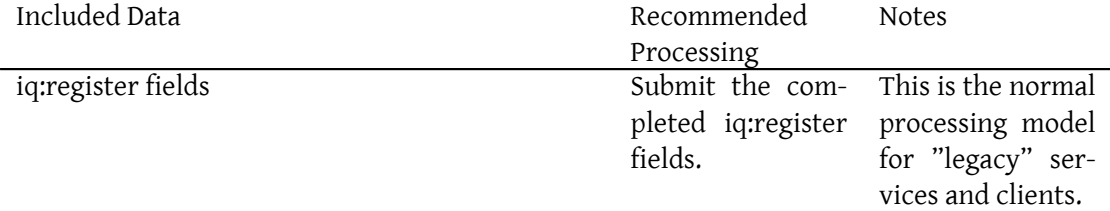

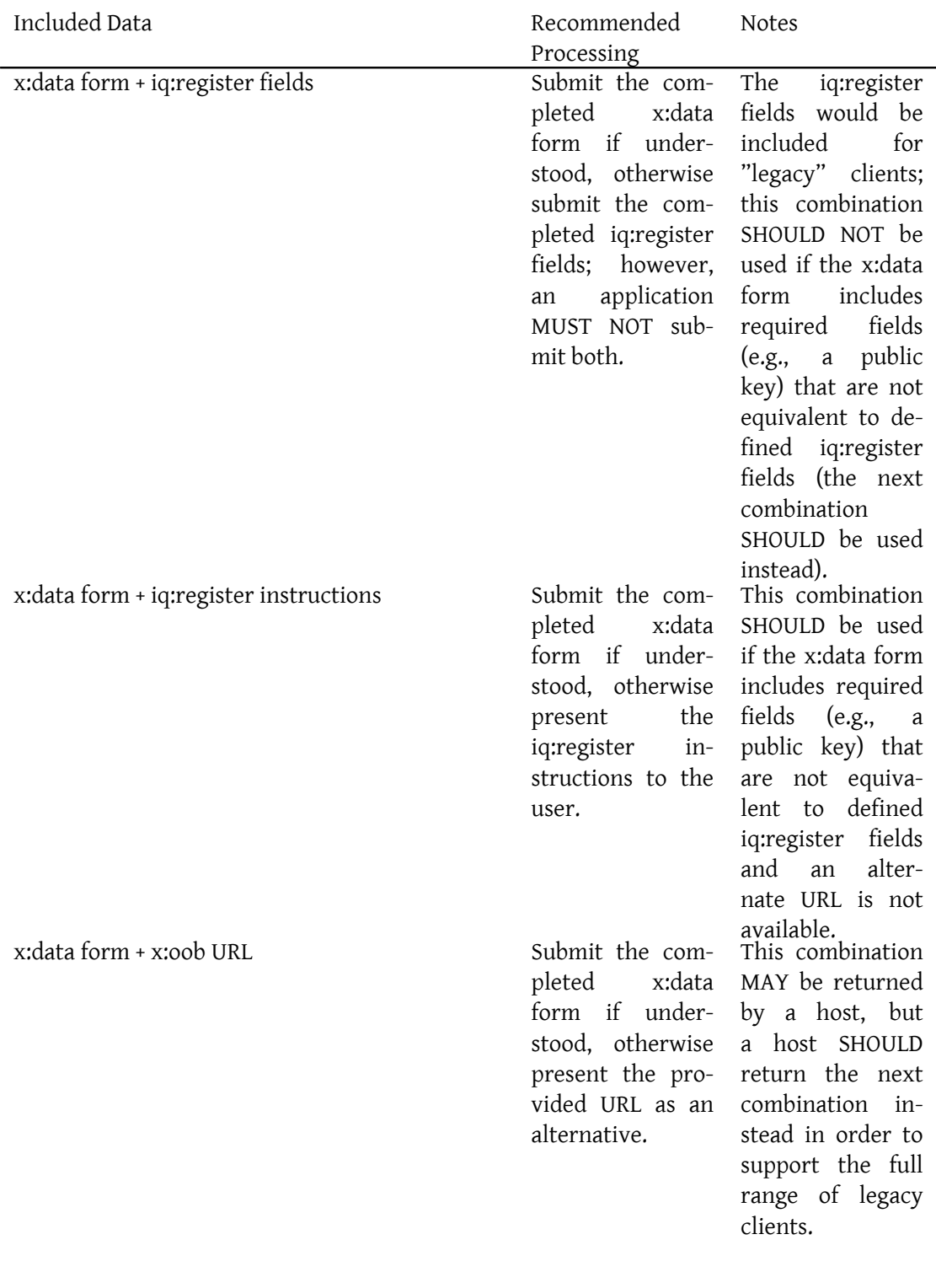

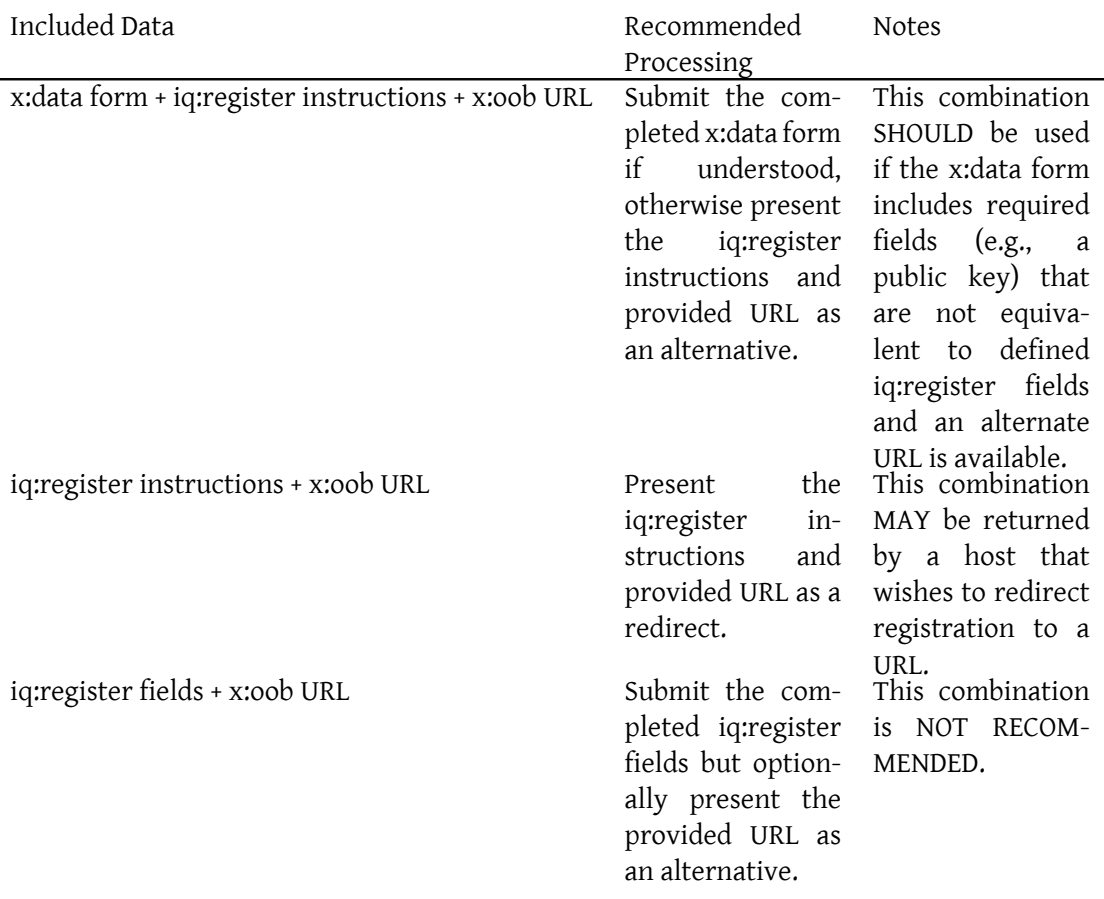

## <span id="page-17-0"></span>**7 Key Element**

*This element is obsolete, but is documented here for historical completeness.*

The <key/> element was used as a "transaction key" in certain IQ interactions in order to verify the identity of the sender. In particular, it was used by servers (but generally not services) during in-band registration, since normally a user does not yet have a 'from' address before registering. The flow is as follows:

- 1. Client sends IQ-get request to server.
- 2. Server returns required elements to client, including <key/> element containing a random string (often a SHA-1 hash).
- 3. Client sends registration information to server, including <key/> element with the same value provided by the server.

4. Server checks key information and processes registration request; if key is missing or the key value does not match the transaction key provided, the server returns an error.

The <key/> element was also used during registration removal.

#### **8 Stream Feature**

<span id="page-18-0"></span>RFC 6120 defines methods for advertising feature support during stream negotiation. For the sake of efficiency, it may be desirable for a server to advertise support for in-band registration as a stream feature. The namespace for reporting support within <stream:features/> is "http://jabber.org/features/iq-register". Upon receiving a stream header qualified by the 'jabber:client' namespace, a server returns a stream header to the client and MAY announce support for in-band registration by including the relevant stream feature:

Listing 26: Advertising registration as a stream feature

```
< stream:features >
    <register xmlns='http://jabber.org/features/iq-register'/>
  </ stream:features >
```
A server SHOULD NOT advertise in-band registration to another server (i.e., if the initial stream header was qualified by the 'jabber:server' namespace).

### **9 Error Handling**

<span id="page-18-1"></span>As defined herein, the 'jabber:iq:register' namespace supports both the old (HTTP-style) error codes and the extensible error classes and conditions specified in XMPP Core. A compliant server or service implementation MUST support both old-style and new-style error handling. A compliant client implementation SHOULD support both. For mappings of HTTP-style errors to XMPP-style conditions, refer to Error Condition Mappings (XEP-0086)<sup>12</sup>.

## **10 Determining Suppor[t](https://xmpp.org/extensions/xep-0086.html)**

<span id="page-18-2"></span>If an entity supports the protocol defined herein, it SHOULD report that by including a Service Discovery feature of "jabber:iq:register" in response to disco#info requests.

Listing 27: Service discovery information request

<iq from ='marlowe .lit '

<sup>12</sup>XEP-0086: Error Condition Mappings <https://xmpp*.*org/extensions/xep-0086*.*html>.

```
id = 'jzg2d175'to='shakespeare.lit'
    type ='get '>
  <query xmlns='http://jabber.org/protocol/disco#info'/>
\langle/ig>
```
Listing 28: Service discovery information response

```
<iq from ='shakespeare . lit '
    id = 'jzg2d175'to='marlowe.lit'
    type = 'result'<query xmlns='http://jabber.org/protocol/disco#info'>
    <feature var='jabber:iq:register'/>
  </ query >
\langleiq>
```
Although connecting clients typically determine support during stream negotiation via the stream feature, the service discovery feature is helpful for server-to-server connections as well as for clients that are already connected (e.g., to determine if password changes are possible in-band).

## **11 Security Considerations**

<span id="page-19-0"></span>In-band registration is usually not included in other messaging protocols (for example, SMTP does not include a method for registering with an email server), often for reasons of security. The registration methods defined herein are known to be insecure and SHOULD NOT be used unless the channel between the registrant and the entity that accepts registration has been secured. For these reasons, the deployment of in-band registration is a policy matter and a given deployment MAY choose to disable in-band registration and password changes. Furthermore, this document should be deprecated as soon as a successor protocol is defined and implemented.

## **12 IANA Considerations**

<span id="page-19-1"></span>This document requires no interaction with the Internet Assigned Numbers Authority (IANA) 13 .

<sup>&</sup>lt;sup>13</sup>The Internet Assigned Numbers Authority (IANA) is the central coordinator for the assignment of unique parameter values for Internet protocols, such as port numbers and URI schemes. For further information, see <http://www*.*iana*.*org/>.

## **13 XMPP Registrar Considerations**

#### **13.1 Protocol Namespaces**

<span id="page-20-1"></span><span id="page-20-0"></span>The XMPP Registrar <sup>14</sup> includes the 'jabber:iq:register' namespace in its registry of protocol namespaces.

#### **13.[2 Stream Featu](https://xmpp.org/registrar/)[r](#page-20-5)es**

<span id="page-20-2"></span>The XMPP Registrar includes the 'http://jabber.org/features/iq-register' namespace in its registry of stream feature namespaces.

### **13.3 URI Query Types**

As authorized by XMPP URI Query Components (XEP-0147)<sup>15</sup>, the XMPP Registrar maintains a registry of queries and key-value pairs for use in XMPP URIs (see <https://xmpp*.*org/registrar/querytypes*.*html>).

<span id="page-20-3"></span>As described below, [the registered querytypes for registration ma](https://xmpp.org/extensions/xep-0147.html)n[ag](#page-20-6)ement are "register" and "unregister".

#### **13.3.1 register**

<span id="page-20-4"></span>The 'jabber:iq:register' namespace include a mechanism for creating a registration. The registered querytype for doing so is "register".

Listing 29: Register Action: IRI/URI

```
xmpp:marlowe . shakespeare . lit ? register
```
Because registration is a two-step process, the application MUST then send an IQ-get to the entity in order to retrieve the required registration fields:

Listing 30: Retrieving Registration Fields

```
<iq to='marlowe.shakespeare.lit' type='get'>
  <query xmlns =' jabber:iq:register '/ >
\langleiq>
```
<sup>&</sup>lt;sup>14</sup>The XMPP Registrar maintains a list of reserved protocol namespaces as well as registries of parameters used in the context of XMPP extension protocols approved by the XMPP Standards Foundation. For further information, see <https://xmpp*.*org/registrar/>.

<span id="page-20-6"></span><span id="page-20-5"></span><sup>15</sup>XEP-0147: XMPP URI Query Components <https://xmpp*.*org/extensions/xep-0147*.*html>.

```
Listing 31: Receiving Registration Fields
```

```
<iq from ='marlowe . shakespeare .lit ' type ='result '>
 <query xmlns =' jabber:iq:register '>
    <username / >
    <password/>
  </ query >
\langle/iq>
```
The application MUST then present an appropriate interface that enables the user to complete the registration form. Once the user provides the information, the application MUST send an IQ-set to the entity.

```
Listing 32: Sending Registration Information
```

```
<iq to ='marlowe . shakespeare .lit ' type ='set '>
  <query xmlns =' jabber:iq:register '>
    <username >juliet </ username >
    <password >R0m30 </ password >
  </ query >
\langle / i q >
```
The following submission registers the "register" querytype.

```
<querytype >
  <name >register </ name >
  <proto > jabber:iq:register </ proto >
  <desc >enables registering with a server or service </ desc >
  \langle doc > XEP -0077 \langle doc >
</ querytype >
```
#### <span id="page-21-0"></span>**13.3.2 unregister**

The 'jabber:iq:register' namespace include a mechanism for cancelling an existing registration. The registered querytype for doing so is "unregister".

Listing 33: Unregister Action: IRI/URI

```
xmpp:marlowe . shakespeare . lit ? unregister
```
Listing 34: Unregister Action: Resulting Stanza

```
<iq to ='marlowe . shakespeare .lit ' type ='set '>
  <query xmlns =' jabber:iq:register '>
    <remove / >
  </ query >
\langleiq>
```
The following submission registers the "unregister" querytype.

```
<querytype >
  <name >unregister </ name >
  <proto > jabber:iq:register </ proto >
  <desc >enables cancellation of a registration with a server or
      service </ desc>
  <doc > XEP -0077</doc >
</ querytype >
```
#### <span id="page-22-0"></span>**13.4 Field Standardization**

There is one FORM\_TYPE and set of associated field types and names for field standardization in relation to each major use case for the 'jabber:iq:register' namespace: registration, cancellation of registration, and change of password. The initial submissions for these FORM\_TYPES are provided below (additional fields may be provided in future submissions).

#### <span id="page-22-1"></span>**13.4.1 Registration**

```
<form_type >
  <name > jabber:iq:register </ name >
  <doc > XEP -0077 </doc >
  <desc > Standardization of fields related to registration use case .</
      desc >
  <field
       var ='username '
       type ='text - single '
       label ='Account ␣ name ␣ associated ␣ with ␣the ␣ user '/ >
  <field
       var='nick'
       type ='text - single '
      label ='Familiar ␣ name ␣of␣the ␣ user '/ >
  <field
       var ='password '
       type ='text - private '
       label ='Password ␣or␣ secret ␣for ␣the ␣ user '/ >
  <field
       var = 'name'
       type='text-single'
       label = 'Full _name _of _ the _user '/>
  <field
       var='first'
       type ='text - single '
       label='Given_name_of_the_user'/>
  <field
       var = 'last'
```

```
type='text-single'
       label ='Family ␣ name ␣of␣the ␣ user '/ >
  <field
       var = 'email'
       type ='text - single '
       label ='Email ␣ address ␣of␣the ␣ user '/ >
  <field
       var ='address '
       type ='text - single '
       label = 'Street portion of a physical or mailing address'/>
  <field
       var = 'city'
       type ='text - single '
       label ='Locality ␣ portion ␣of␣a␣ physical ␣or␣ mailing ␣ address '/ >
  <field
       var = 'state'
       type='text-single'
      label ='Region ␣ portion ␣of␣a␣ physical ␣or␣ mailing ␣ address '/ >
  <field
       var ='zip'type='text-single'
       label ='Postal ␣ code ␣ portion ␣of␣a␣ physical ␣or␣ mailing ␣ address '/ >
  <field
       var = 'phone'
       type='text-single'
       label ='Telephone ␣ number ␣of␣ the ␣ user '/ >
  <field
       var = 'url'type='text-single'
       label ='URL ␣to␣web ␣ page ␣ describing ␣the ␣ user '/ >
  <field
       var = 'date'
       type='text-single'
       label = 'Some_date_(e.g.,_birth_date,_hire_date,_sign-up_date)'/>
  <field
       var = 'misc'
       type='text-single'
       label ='Free - form ␣ text ␣ field ␣( obsolete )'/ >
  <field
       var = 'text'
       type ='text - single '
       label ='Free - form ␣ text ␣ field ␣( obsolete )'/ >
  <field
       var = 'key'
       type ='text - single '
       label ='Session ␣key ␣for ␣ transaction ␣( obsolete )'/ >
</ form_type >
```
#### <span id="page-24-0"></span>**13.4.2 Cancellation**

```
<form_type >
  <name > jabber:iq:register:cancel </ name >
  <doc >XEP -0077 </ doc >
  <desc > Standardization of fields related to cancellation use case .</
      desc >
  <field
      var = 'password'
      type ='text - private '
      label ='Password ␣or␣ secret ␣for ␣the ␣ user '/ >
  <field
      var ='username '
      type='text-single'
      label ='Account ␣ name ␣ associated ␣ with ␣the ␣ user '/ >
</ form_type >
```
#### <span id="page-24-1"></span>**13.4.3 Change Password**

```
<form_type >
  <name > jabber:iq:register:changepassword </ name >
  <doc > XEP -0077</doc >
  <desc > Standardization of fields related to change password use case .
      </ desc >
  <field
       var =' old_password '
      type ='text - private '
      label='Old_password_for_the_user'/>
  <field
       var = 'password'
       type ='text - private '
       label ='Desired ␣ password ␣for ␣the ␣ user '/ >
  <field
       var = 'username'
       type ='text - single '
       label ='Account ␣ name ␣ associated ␣ with ␣the ␣ user '/ >
</ form_type >
```
## **14 XML Schemas**

**14.1 jabber:iq:register**

```
<? xml version = '1.0' encoding = 'UTF -8' ?>
<xs:schema
    xmlns:xs ='http: // www .w3.org /2001/ XMLSchema '
```

```
targetNamespace =' jabber:iq:register '
  xmlns =' jabber:iq:register '
  elementFormDefault='qualified'>
<xs:import
    namespace =' jabber:x:data '
    schemaLocation='http://www.xmpp.org/schemas/x-data.xsd'/>
<xs:import
    namespace ='jabber:x:oob '
    schemaLocation='http://www.xmpp.org/schemas/x-oob.xsd'/>
< xs:annotation >
  < xs:documentation >
    The protocol documented by this schema is defined in
    XEP -0077 : http: // www . xmpp . org / extensions / xep -0077. html
  </ xs:documentation >
</ xs:annotation >
<xs:element name ='query '>
  < xs:complexType >
    <xs:sequence xmlns:xdata =' jabber:x:data '
                  xmlns:xoob =' jabber:x:oob '>
      <xs:choice minOccurs ='0'>
        <xs:sequence minOccurs ='0'>
          <xs: element name='registered' type='empty' minOccurs='0'/>
          <xs:element name =' instructions ' type ='xs:string ' minOccurs
              =' 0' />
          <xs:element name ='username ' type ='xs:string ' minOccurs ='0'
              /<xs:element name='nick' type='xs:string' minOccurs='0'/>
          <xs:element name ='password ' type ='xs:string ' minOccurs ='0'
              / >
          <xs:element name='name' type='xs:string' minOccurs='0'/>
          <xs:element name='first' type='xs:string' minOccurs='0'/>
          <xs: element name='last' type='xs: string' minOccurs='0'/>
          <xs: element name='email' type='xs: string' minOccurs='0'/>
          <xs: element name='address' type='xs: string' minOccurs='0'/
              >
          <xs:element name ='city ' type ='xs:string ' minOccurs ='0'/ >
          <xs:element name='state' type='xs:string' minOccurs='0'/>
          <xs:element name='zip' type='xs:string' minOccurs='0'/>
          <xs:element name='phone' type='xs:string' minOccurs='0'/>
          <xs:element name='url' type='xs:string' minOccurs='0'/>
          <xs:element name='date' type='xs:string' minOccurs='0'/>
          <xs:element name='misc' type='xs:string' minOccurs='0'/>
          <xs:element name='text' type='xs:string' minOccurs='0'/>
          <xs:element name ='key ' type ='xs:string ' minOccurs ='0'/ >
        </ xs:sequence >
        <xs: element name='remove' type='empty' minOccurs='0'/>
```

```
</ xs:choice >
        <xs:element ref='xdata:x' minOccurs='0'/>
        <xs:element ref ='xoob:x ' minOccurs ='0'/ >
      </ xs:sequence >
    </ xs:complexType >
  \langle x \rangle xs: element>
 < xs:simpleType name ='empty '>
   <xs:restriction base='xs:string'>
      < xs:enumeration value =''/ >
    </ xs:restriction >
  </ xs:simpleType >
</ xs:schema >
```
#### **14.2 Stream Feature**

```
\langle ? \times m1 \rangle version='1.0' encoding='UTF-8'?>
<xs:schema
   xmlns:xs ='http: // www .w3.org /2001/ XMLSchema '
    targetNamespace ='http: // jabber .org / features /iq - register '
    xmlns ='http: // jabber .org / features /iq - register '
    elementFormDefault='qualified'>
  < xs:annotation >
    < xs:documentation >
      The protocol documented by this schema is defined in
      XEP -0077 : http: // www . xmpp . org / extensions / xep -0077. html
    </ xs:documentation >
  </ xs:annotation >
  <xs:element name='register' type='empty'/>
  < xs:simpleType name ='empty '>
    <xs:restriction base='xs:string'>
      <xs: enumeration value=''/>
    </ xs:restriction >
  </ xs:simpleType >
</ xs:schema >
```